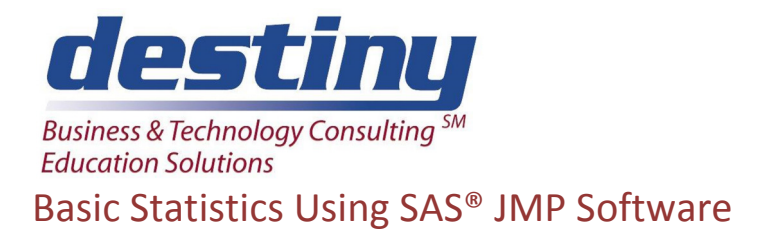

**Course Length**: 1 day **CEUs** 0.6 **Format:** Hands on Training

## **AUDIENCE**

This course is designed around the complete understanding of a self-contained package that allows for data analysis, sophisticated graphing in two or more dimensions and intense statistical reporting. It is completely menu-driven. Students will learn to take data, restructure, manipulate, join, append to it in a graphical environment to understand relationships in the data and be able to identify correlations, Fit Tests, regressions, distributions and more.

#### **BENEFITS**

Attendees will learn to:

- Access all forms of data
- Create interactive, graphical analyses
- Join, append and restructure data
- Perform advanced, applied statistics
- Perform descriptive statistics
- Filter, sort and transform data
- Calculate new variables and transform existing ones
- Create one and two way analysis
- Create various linear regression models
- Perform Fit tests

### **PREREQUISITES**

Understand the basics of a Windowing environment and some knowledge of statistics such as hypothesis testing, analysis of variance, p-values, t-tests and regression analysis.

### **COURSE TOPICS**

Data Collection

- Reading any data sources
- Restructuring data as it is loaded into JMP
- Setting up new, calculated columns
- Subsetting data
- Splitting and Joining data

Basic Statistic Understanding

- Simple statistic concepts
- Distributions of data
- Scales of Measurements

Data Exploration

• Sampling

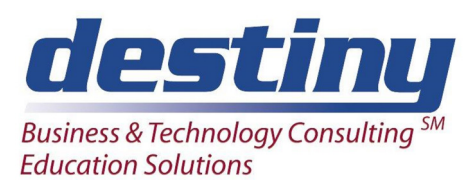

# Basic Statistics Using SAS® JMP Software

- Creating sample statistics
- Using graphical displays of data
- Bar, Line and 3D Rotating Graphs
- Interpretation
- Restructuring Data

Data Analysis

- Multiple regression
- One way analysis of variance
- Correlation statistics
- P-Values
- Test of hypotheses about the mean and standard deviation
- Linear regressions